## IP addressing and routing

• Lorenzo Bracciale • Donato Battaglino

## IP Address

#### AS-level INTERNET GRAPH

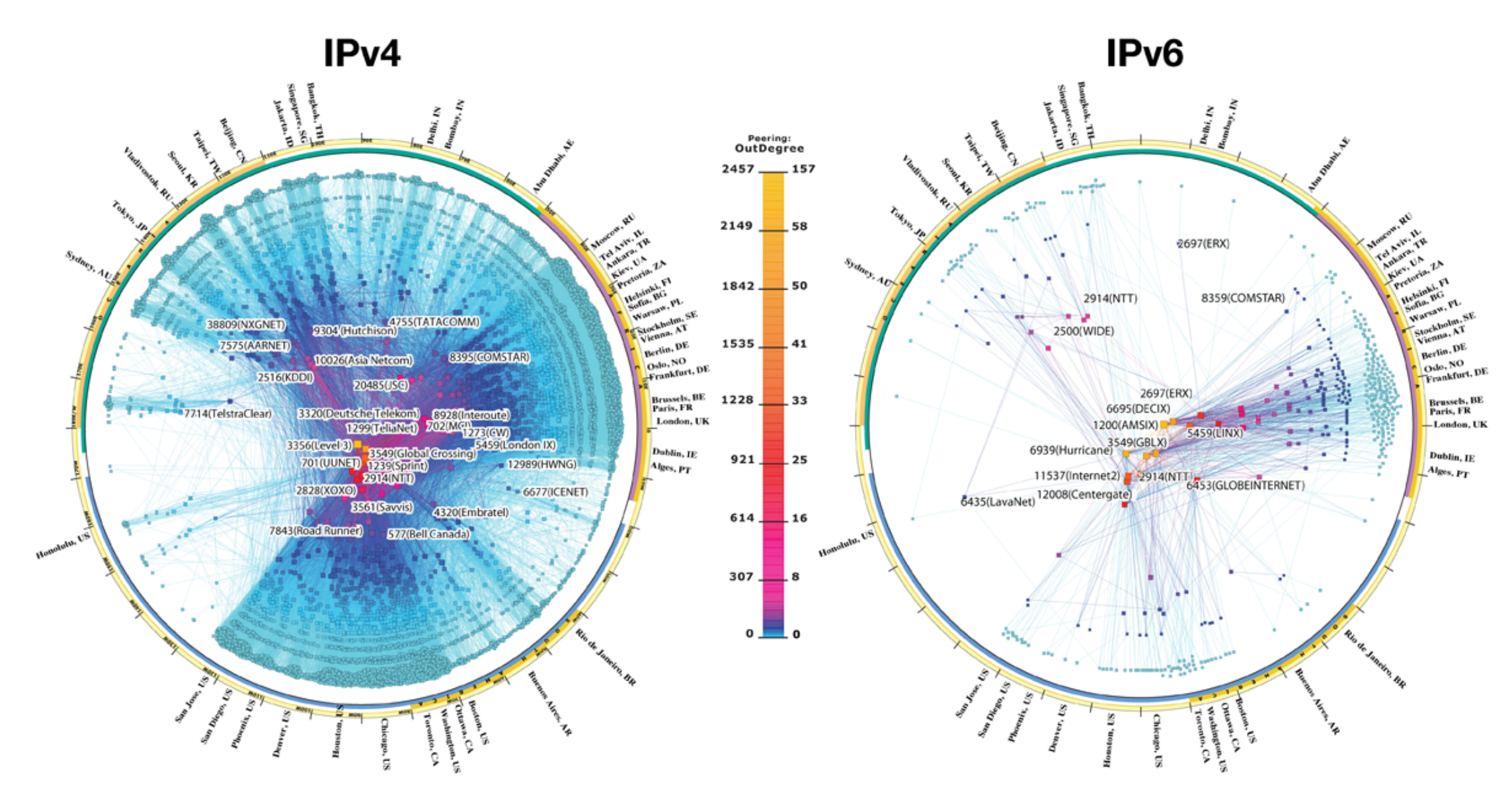

copyright © 2009 UC Regents. all rights reserved.

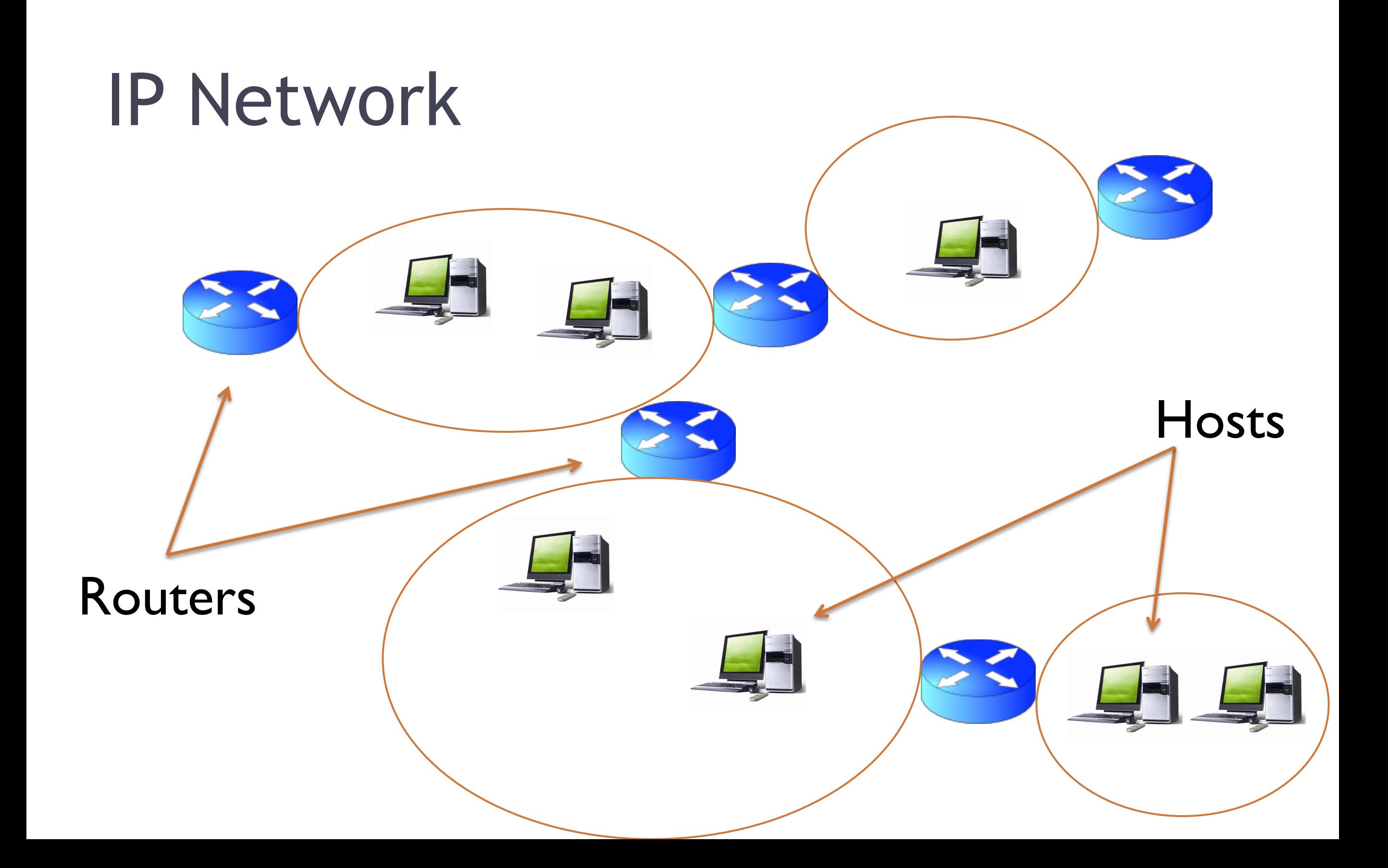

Each network interface connected to an IP network MUST have an UNIQUE 32-bit identifier called IP Address

machine representation

Example: 11010001 01010101 10000001 01100011

Humans don't like long binary string and prefer to use the "dotted decimal" notation: Example 209.85.129.99 human representation

Well, also IP address expressed in dotted decimal notation are hard to remember. Names sounds better Example 209.85.129.99 <---DNS---> www.google.it extra service

#### Exercise 1: binary/decimal conversion

224 32

192

11010001 01010101 10000001 01100011

• IP networks are logically divided **subnet**, so that:

- Inside each subnet, two hosts must directly communicate using L2 technology (e.g. ethernet, wifi …)
- Across different subnet, hosts communicate through routers (one or more)
- IP addresses of the same subnet have same first X bits ("net" part) and a different 32-X bits ("host" part)

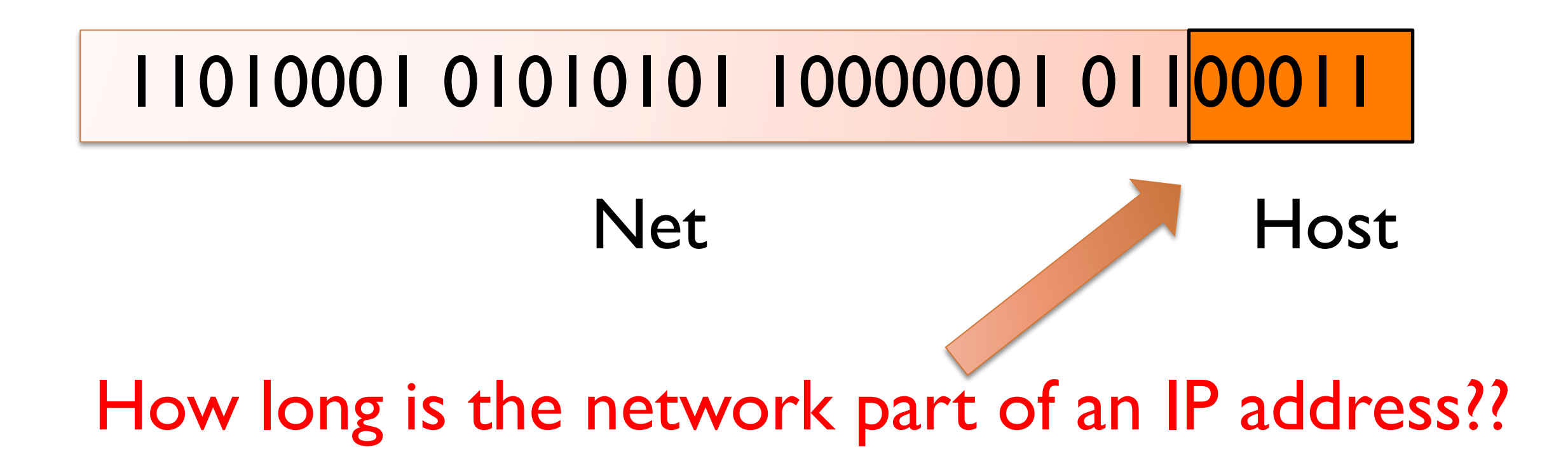

- How long is the network part of an IP address??
	- We need some extra information (from 1984, IP address does not give us any hint!)

11010001 01010101 10000001 01100011

Net Host

#### 11111111 11111111 11111111 11100000 Subnet Mask

Alternatively we can use the dotted notation: Example: 209.85.129.99 , mask 255.255.255.224 Or the "slash" prefix Example: 209.85.129.99 / 27

IP Address

- Each subnet has two special IP addresses:
	- Net address (all the bits in the host part are 0)
	- Broadcast address (all the bits in the host part are 1)
- Basically a subnet is identified by the net address and the mask

Example : find the network and broadcast addresses of host 209.85.129.99/27

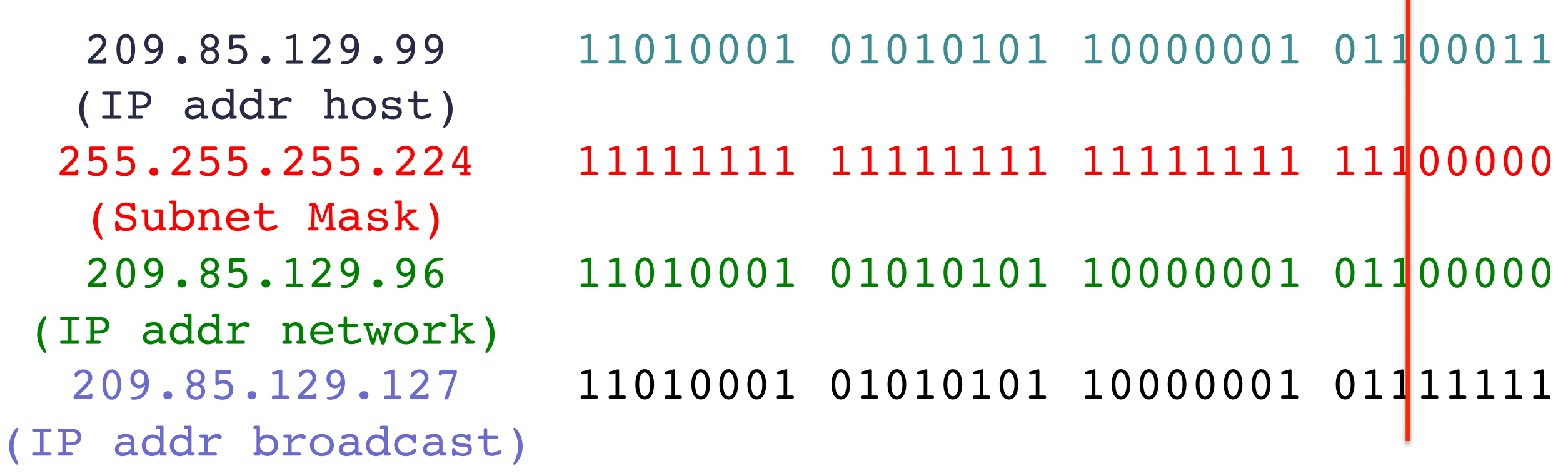

#### Subnet: example

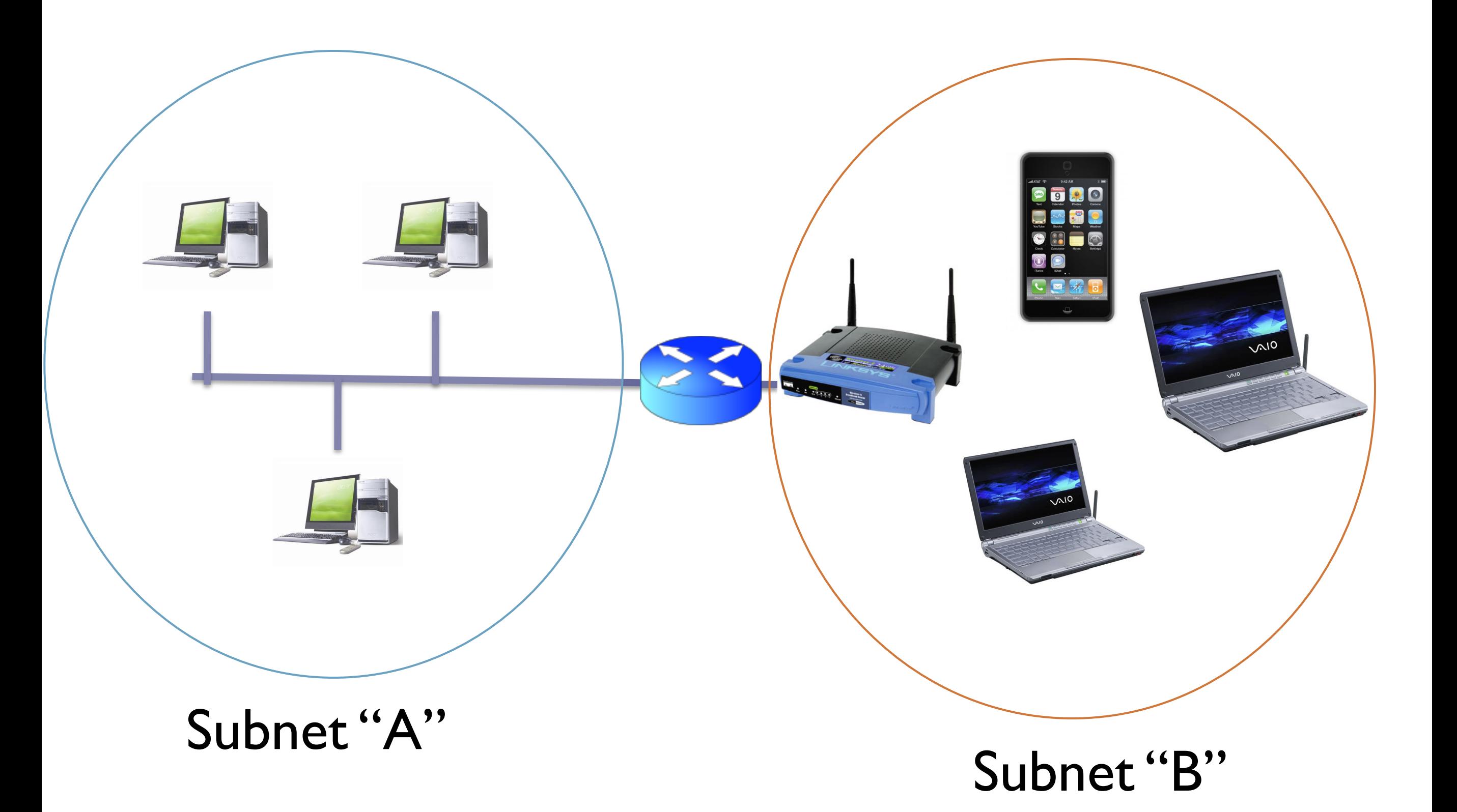

#### Exercise 2: network address

One host has the following address network 160.80.103.21/18 :

- Calculate broadcast/network address
- How many host can be in this subnet?

# Subnetting/Supernetting

- It is useful to aggregate different subnet
	- otherwise routers should have information for every subnet in the whole Internet
- This tecnique is called "Supernetting"
	- Example: 1.2.3.0/25 and 1.2.3.128/25 can be aggregated in one supernet: 1.2.3.0/24
- Given a "supernet" we can split it in several subnets (subnetting):
	- Example: 1.2.3.0/24 can be divided in: 1.2.3.0/26, 1.2.3.64/26 , 1.2.3.128/25

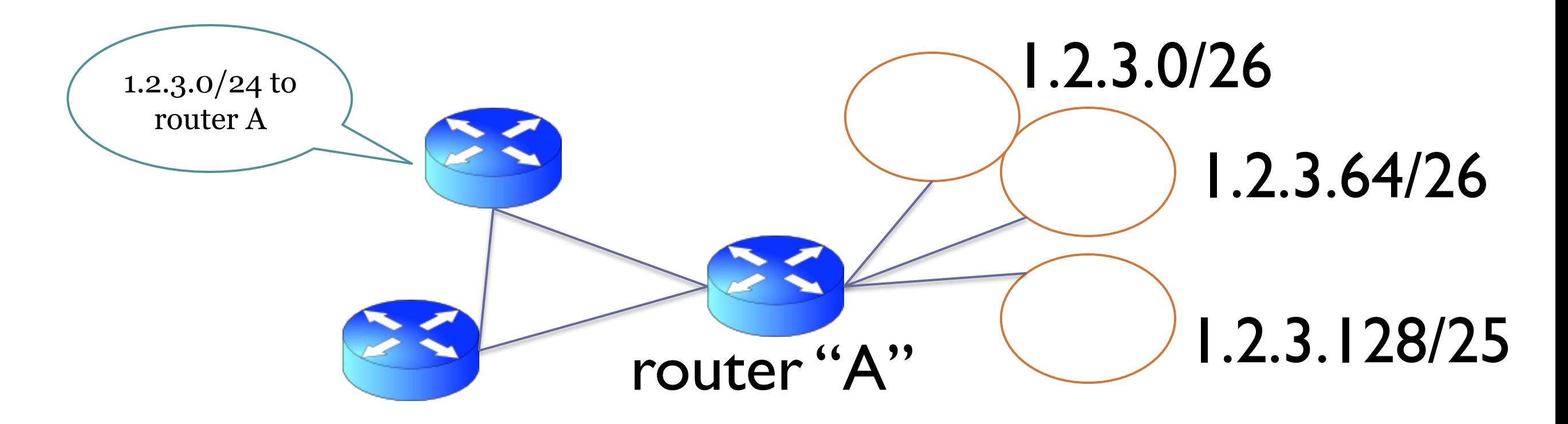

#### Subnetting: example

Given this address block 160.80.1.128/25:

#### Obtain four /27 subnets:

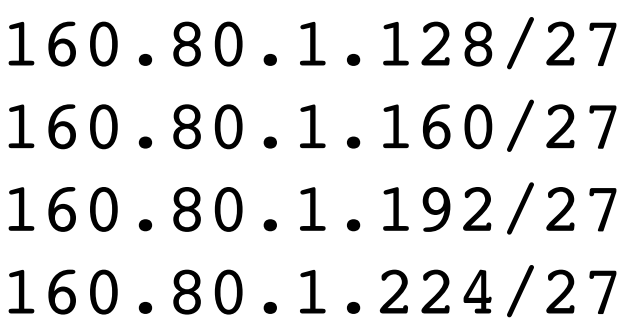

10100000.01010000.00000001.1**00**00000 10100000.01010000.00000001.1**01**00000 10100000.01010000.00000001.1**10**00000 10100000.01010000.00000001.1**11**00000

#### Obtain two/27 and one /26 subnets:

160.80.1.128/26 160.80.1.192/27 160.80.1.224/27 10100000.01010000.00000001.1**0**000000 10100000.01010000.00000001.1**10**00000 10100000.01010000.00000001.1**11**00000

#### 1 subnet  $/25 \rightarrow 2$  subnet  $/26 \rightarrow 4$  subnet  $/27 \ldots$

*Things getting more complicated with different size of subnetworks (e.g. 1 / 27, 2 /30 , 3 /28)*

### Subnetting: sanity checks!

- 1. All the subnets have "all 0" in the net part of the address?
- 2. Subnets do not overlaps?

### Common Orrors

- You have 1.2.3.0/24: place a subnet /30 and a /27
- 1.2.3.0/30 *from 1.2.3.0 to 1.2.3.3* 1.2.3.4/27 *from 1.2.3.4 to 1.2.3.35*

Error

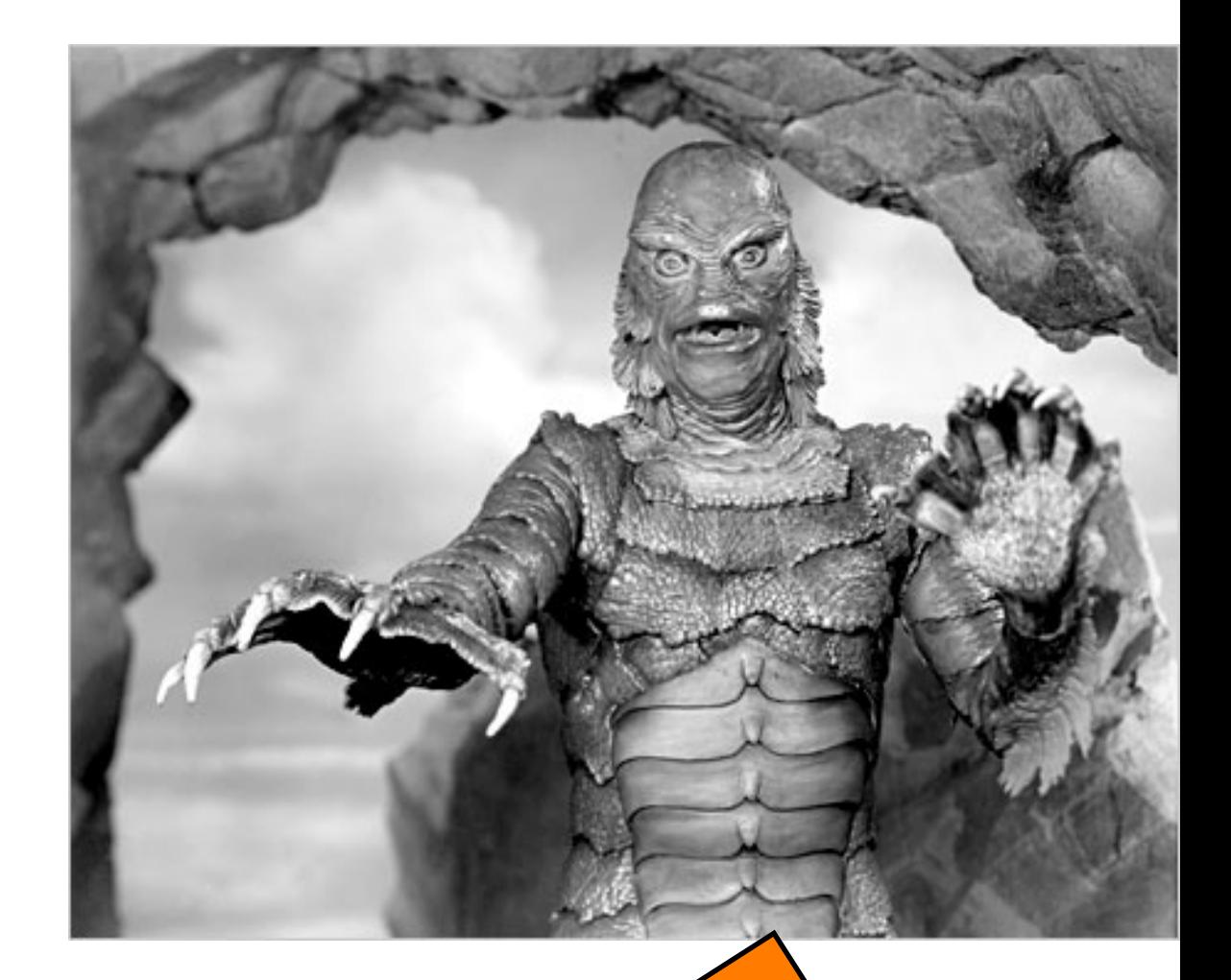

00000001 00000010 00000011 00000100

This is not a valid net address (host part is not "all 0")

## Common Orrors

- You have 1.2.3.0/24: place a subnet  $/30$  and a  $/27$
- 1.2.3.0/27 *from 1.2.3.0 to 1.2.3.31* 1.2.3.32/30 *from 1.2.3.32 to1.2.3.35*

# Correct!

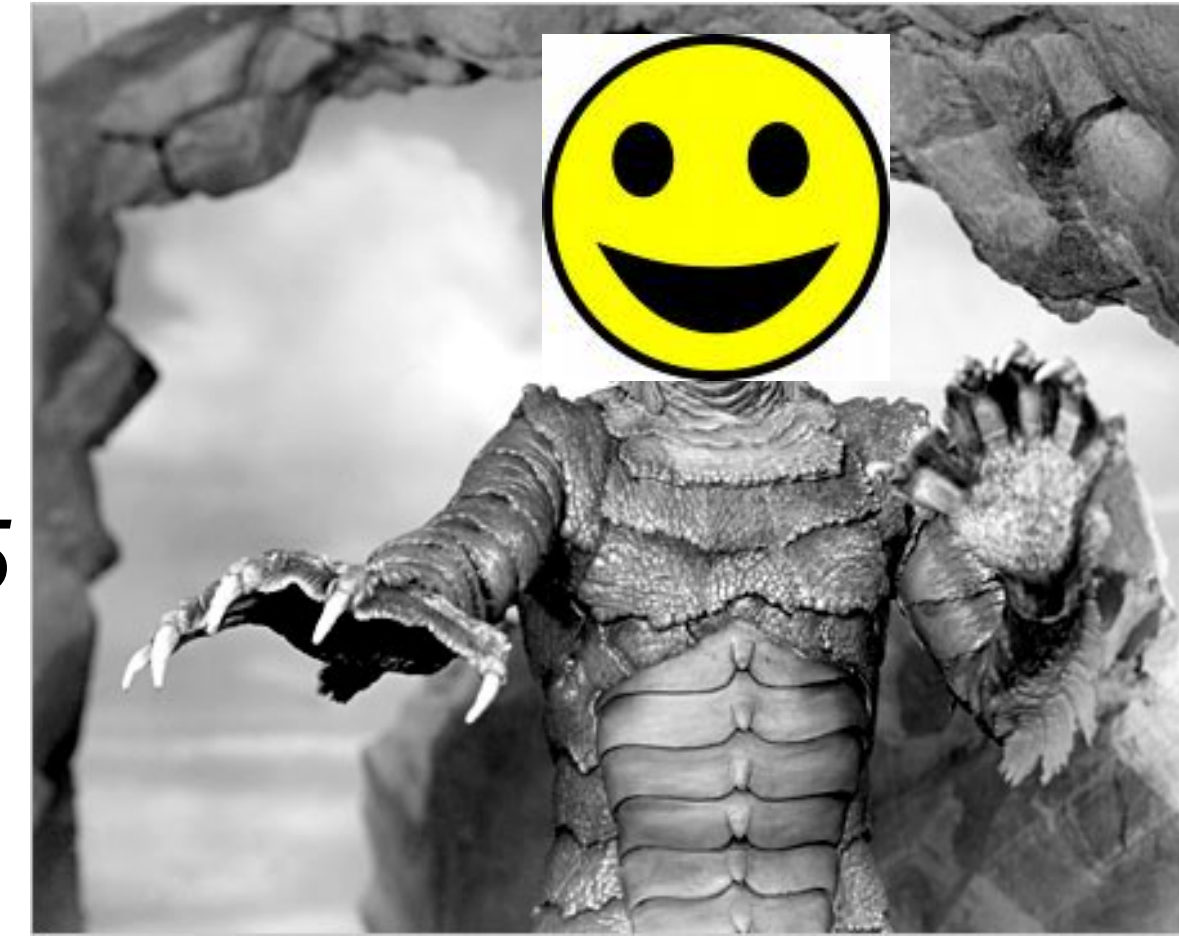

If you start from the biggest subnet, addesses are correct (even if this is not the only correct solution!)

As well as:160.80.64/26 (2^6 host) + 160.80.1.128/26 (2^6 host) **does not** form a 1.2.3.64/25…think in binary!

## Subnetting

• Correct subnetting form an addressing tree:

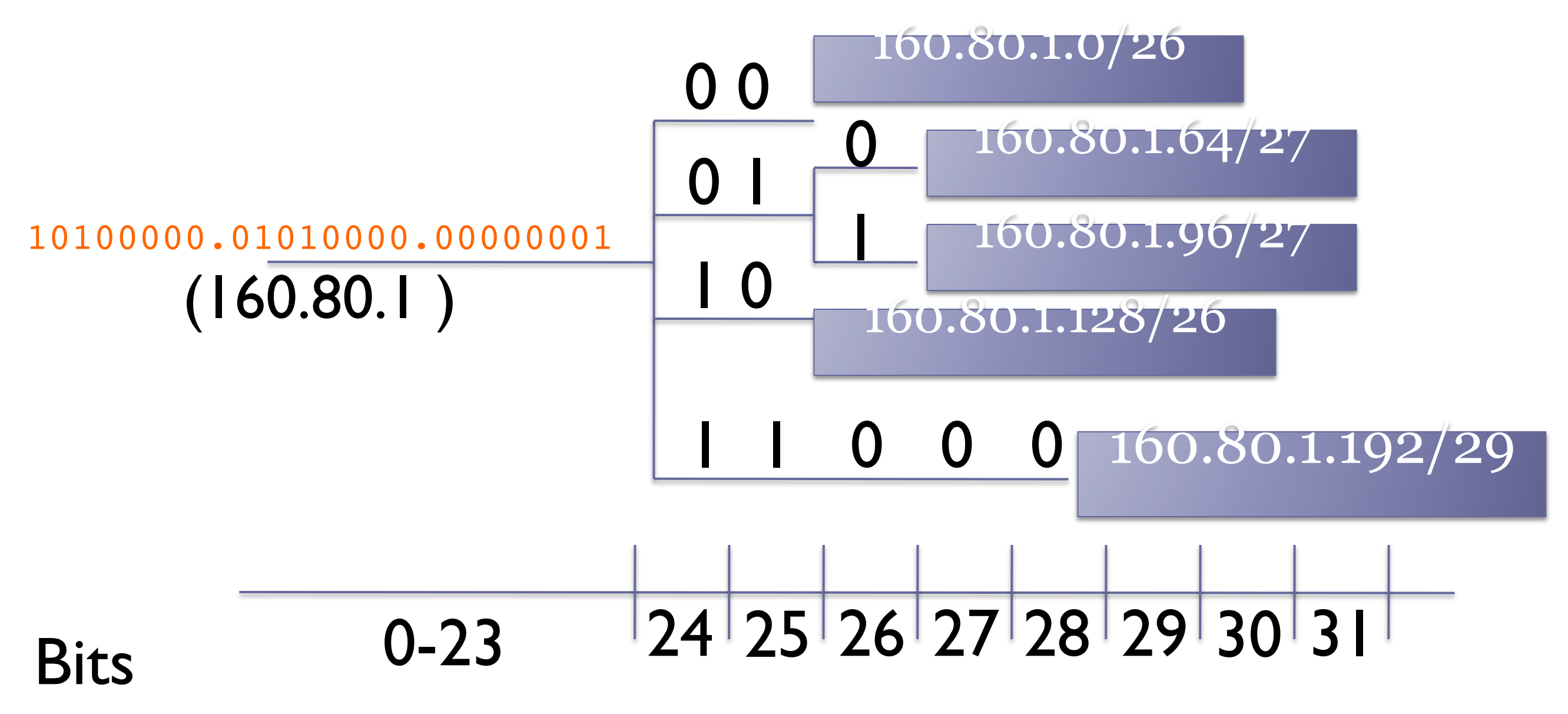

• When subnetting, we can leave some unused space

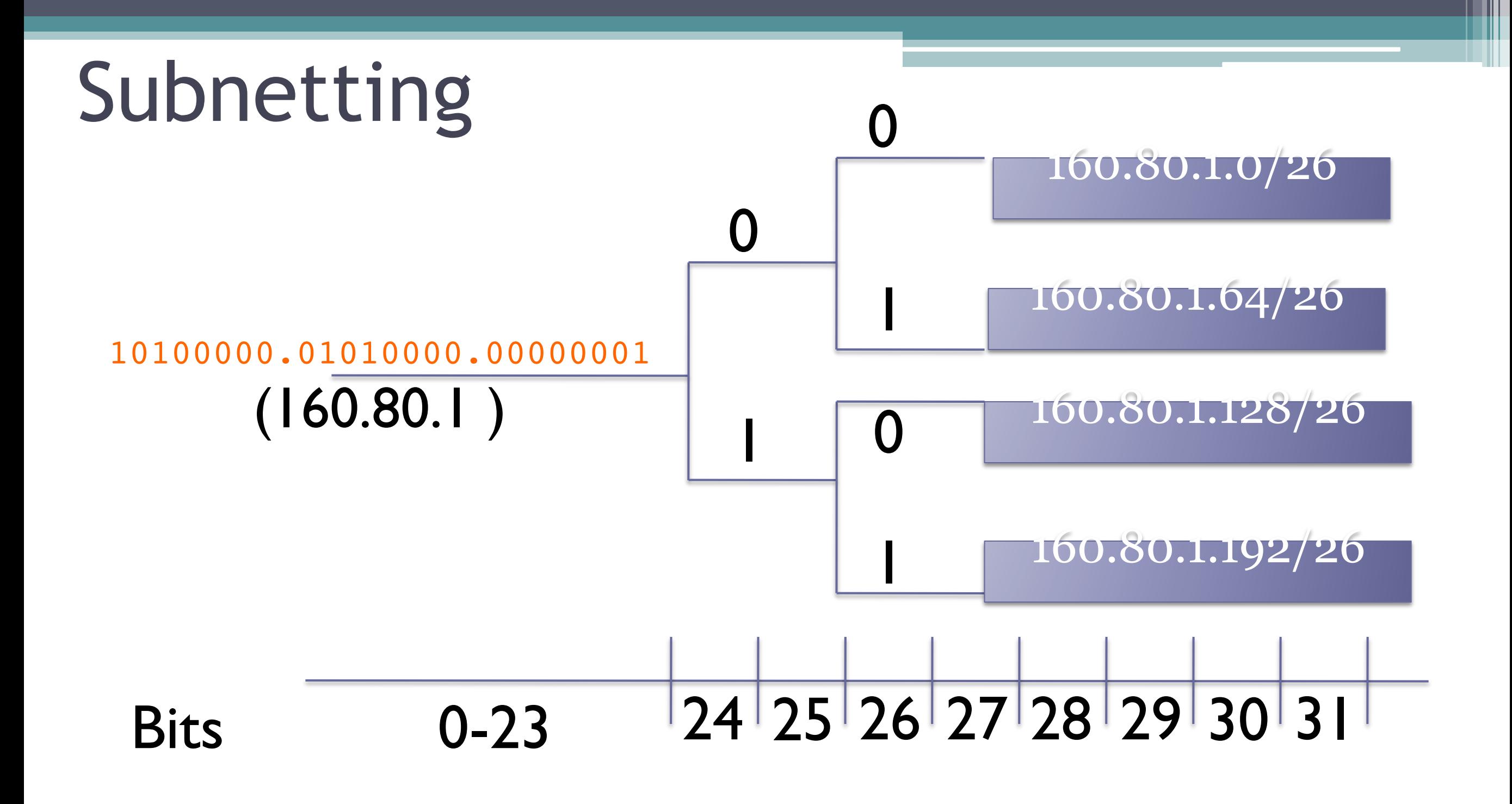

It's clear that we can't combine 160.80.1.64/26 and 160.80.1.128/26 in a single /25 (even if they are consecutive)

## Exercise 3:

You have this range of ip address 10.3.4.0/24 : Subnet the address space to have:

- One subnet /27
- Two subnet /30
- Three subnet /28

#### Routers

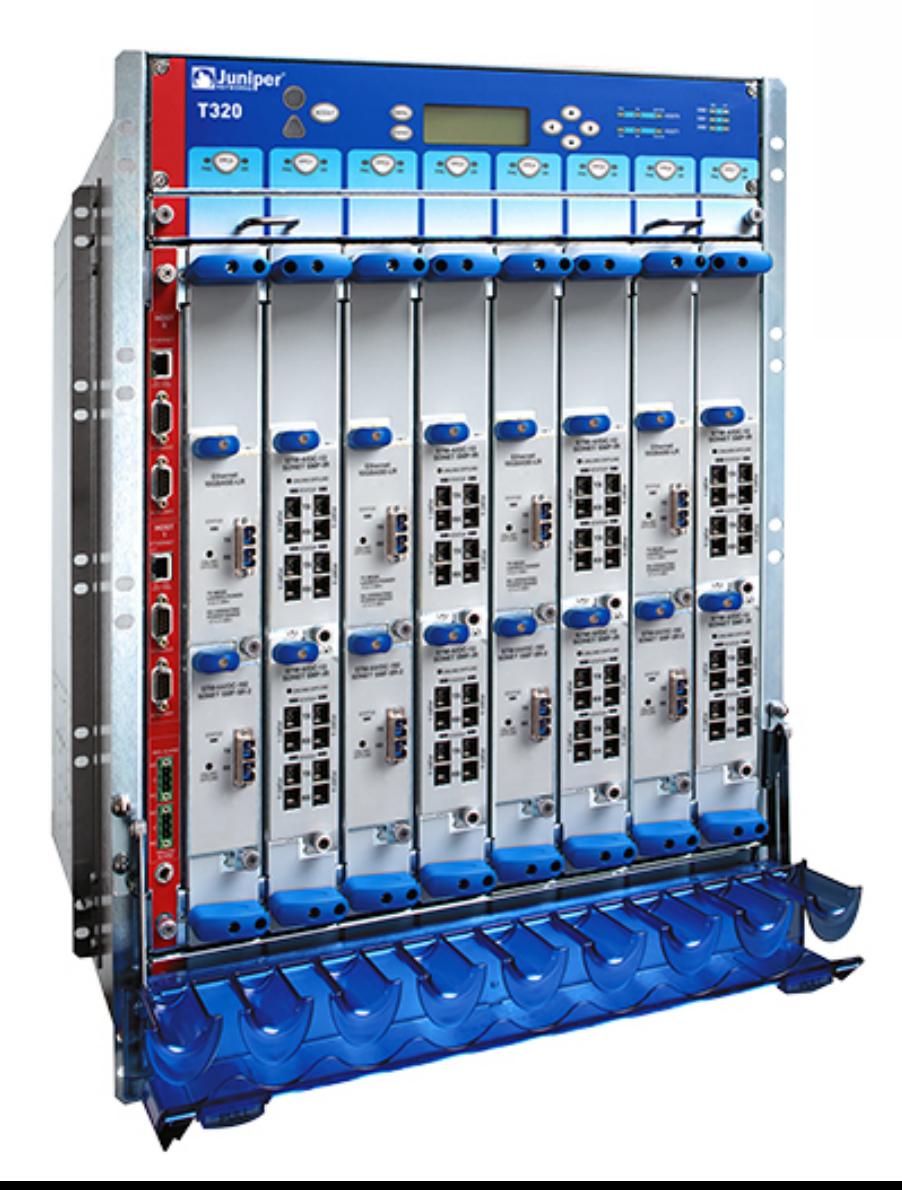

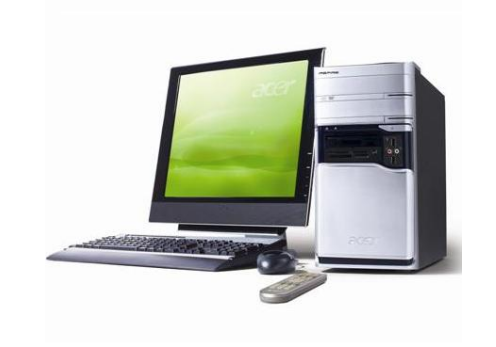

ţ

alialia<br>cisco **ROUTERS** 

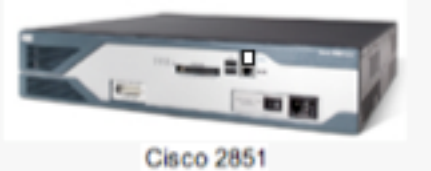

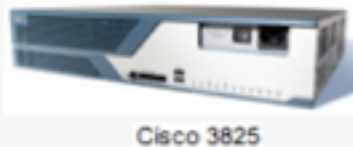

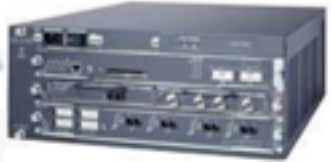

**Cisco 7603** 

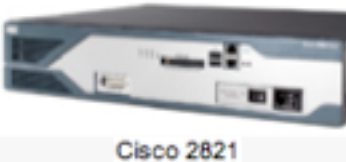

Cisco 2811

**Cisco 2801** 

**All progressions** 

 $-116$ 

O M

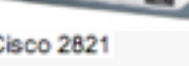

.

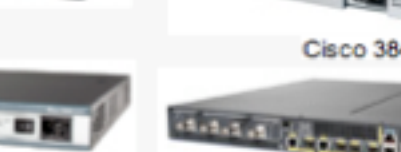

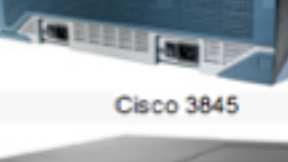

Cisco 7201

 $1000 + 1000$ 

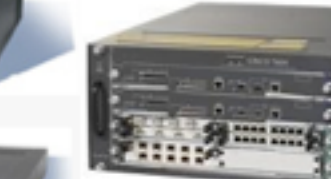

**Cisco 7604** 

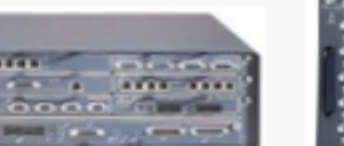

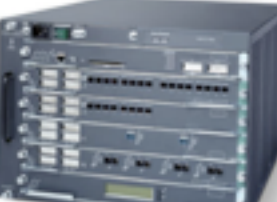

**Cisco 7204 VXR** 

**Cisco 7606** 

 $\overline{\cdots}$ **Controller State**  $0000<sup>2</sup>$ **Brookly Street, James** 

**Cisco 7206 VXR** 

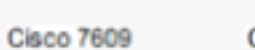

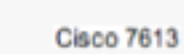

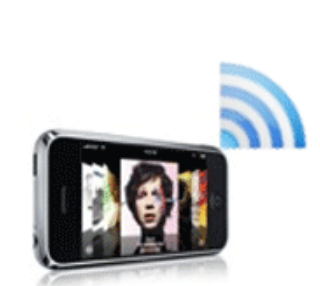

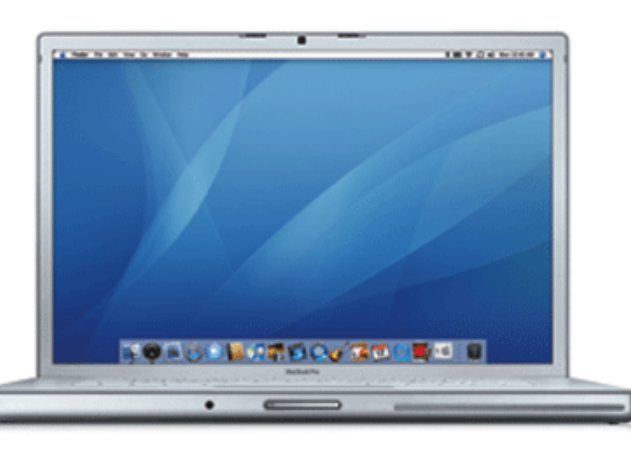

#### Routers

- Routers have 1 interface (and one IP address!) for each network they connect.
- Basically they:
	- Receive IP packets and read the destination address
	- Lookup in a **Routing Table** and decide which is the next hop (another router or the final node)
	- Send the packet on right interface the the next hop

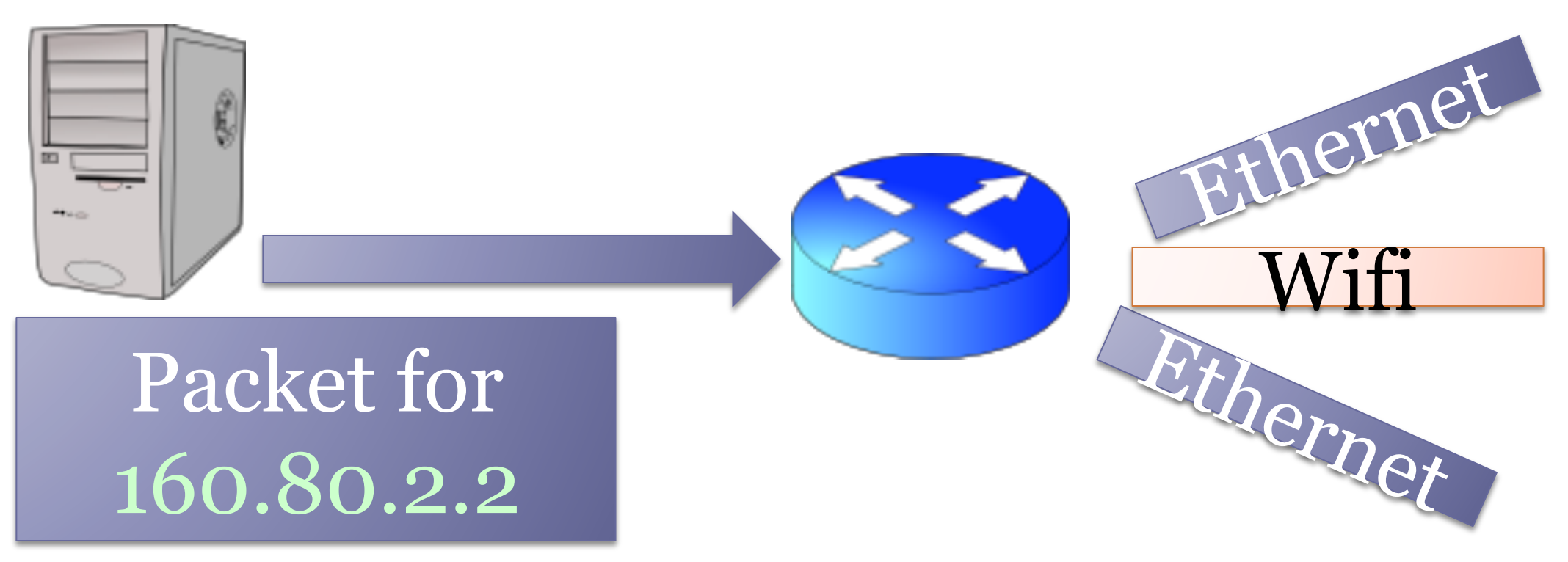

### Routers

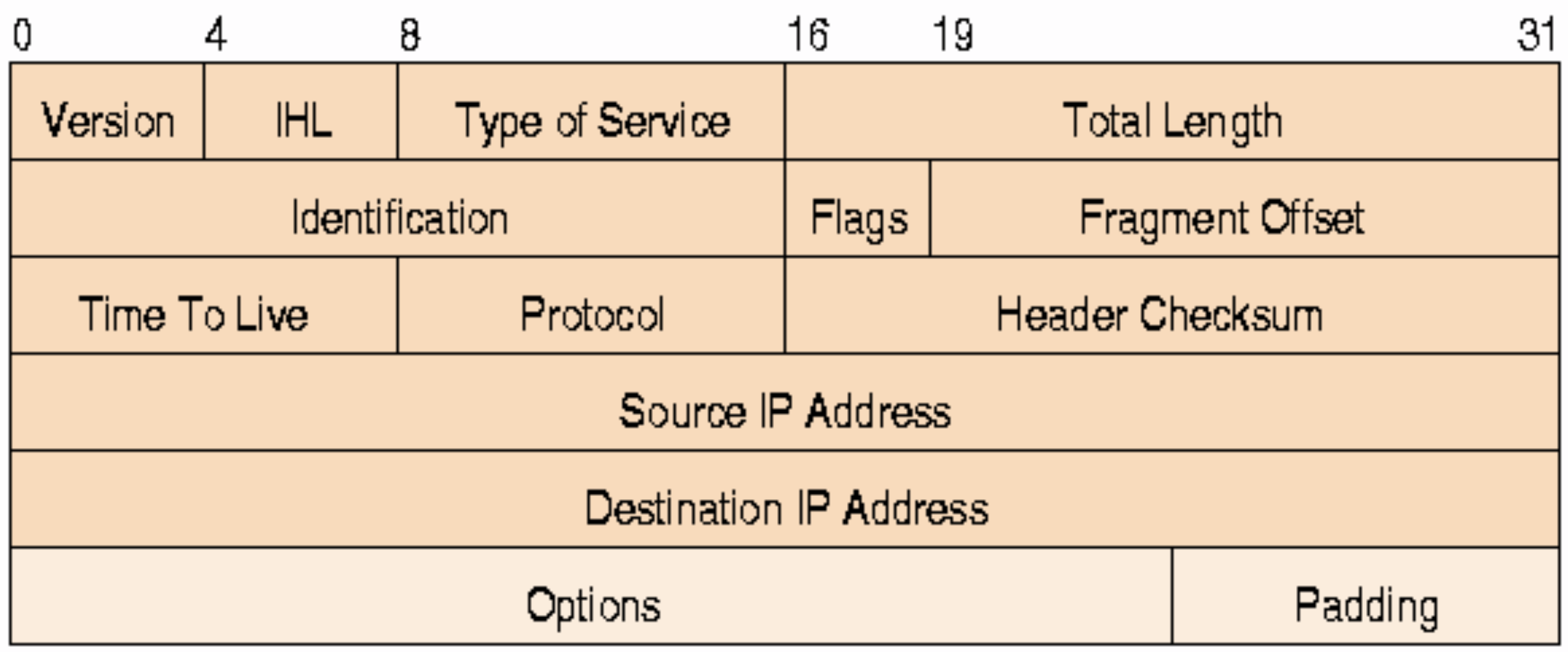

- "basic" routers are interested basically only in destination address for what concern routing decision
- Not all routers are "basic": different kind of routing are possible (e.g. based on source address!).
- We will always refer to "basic" routers.

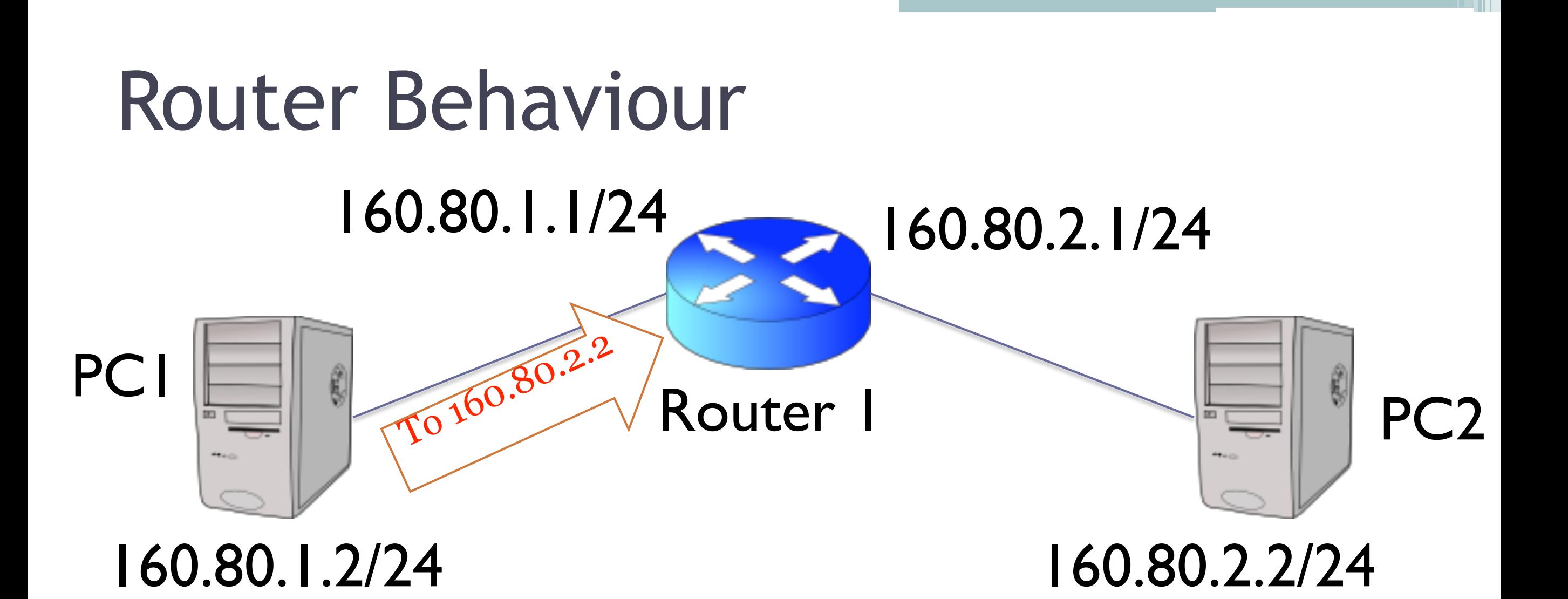

#### Routing Table Router I

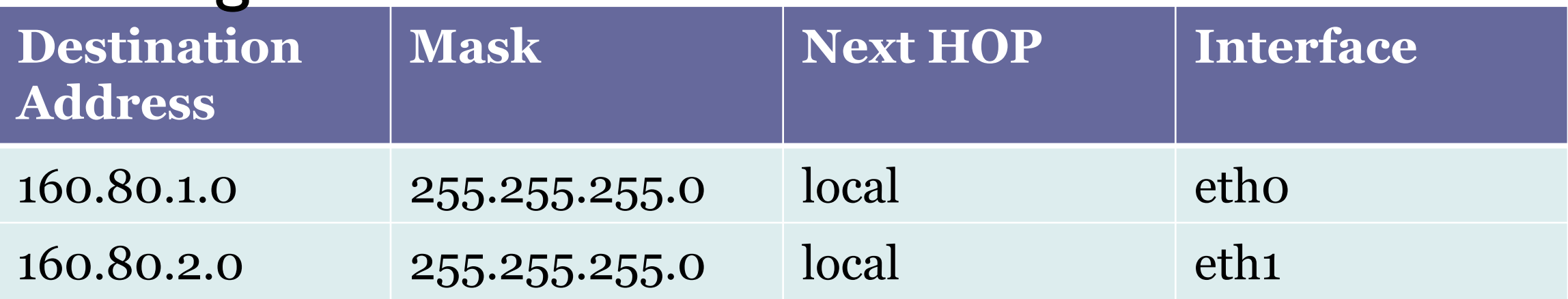

# Forwarding Decision (Router1) 1/2

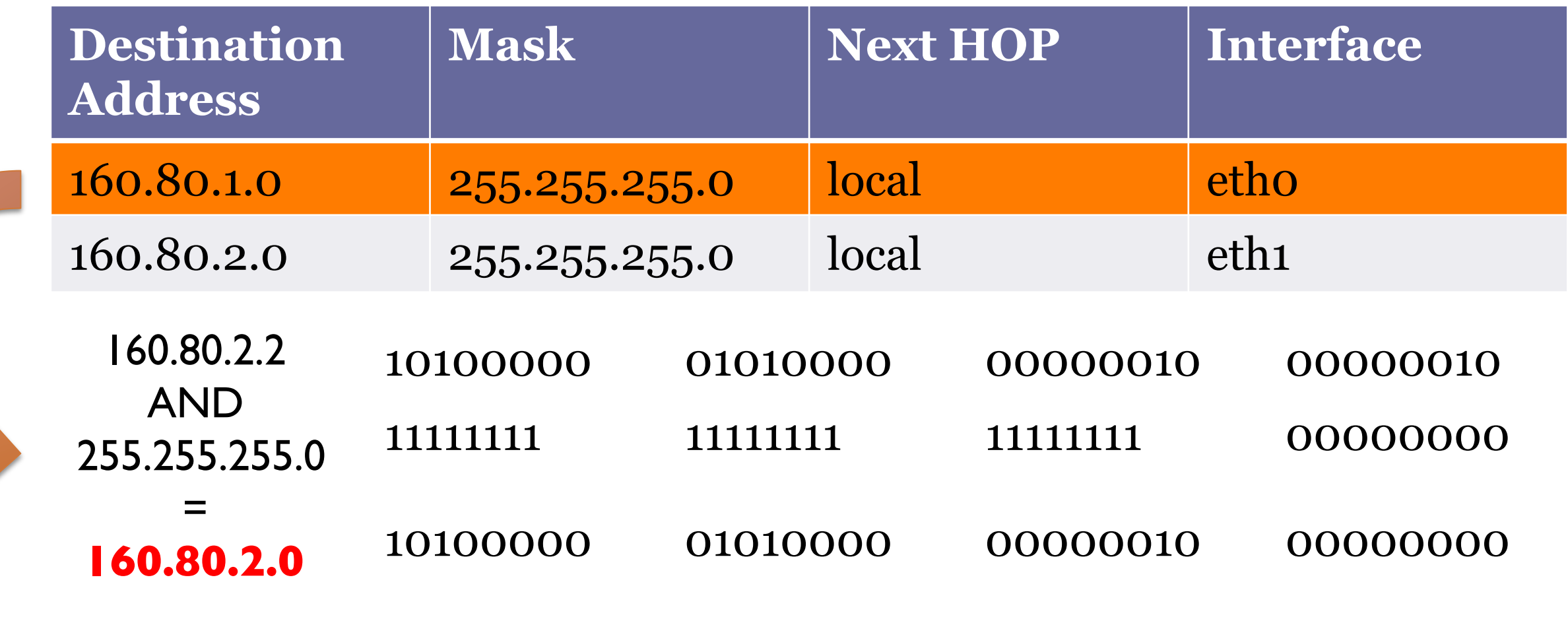

160.80.2.0 is equal to Net address ? (160.80.1.0)

Go to the next entry of the routing table

# Forwarding Decision (Router1) 2/2

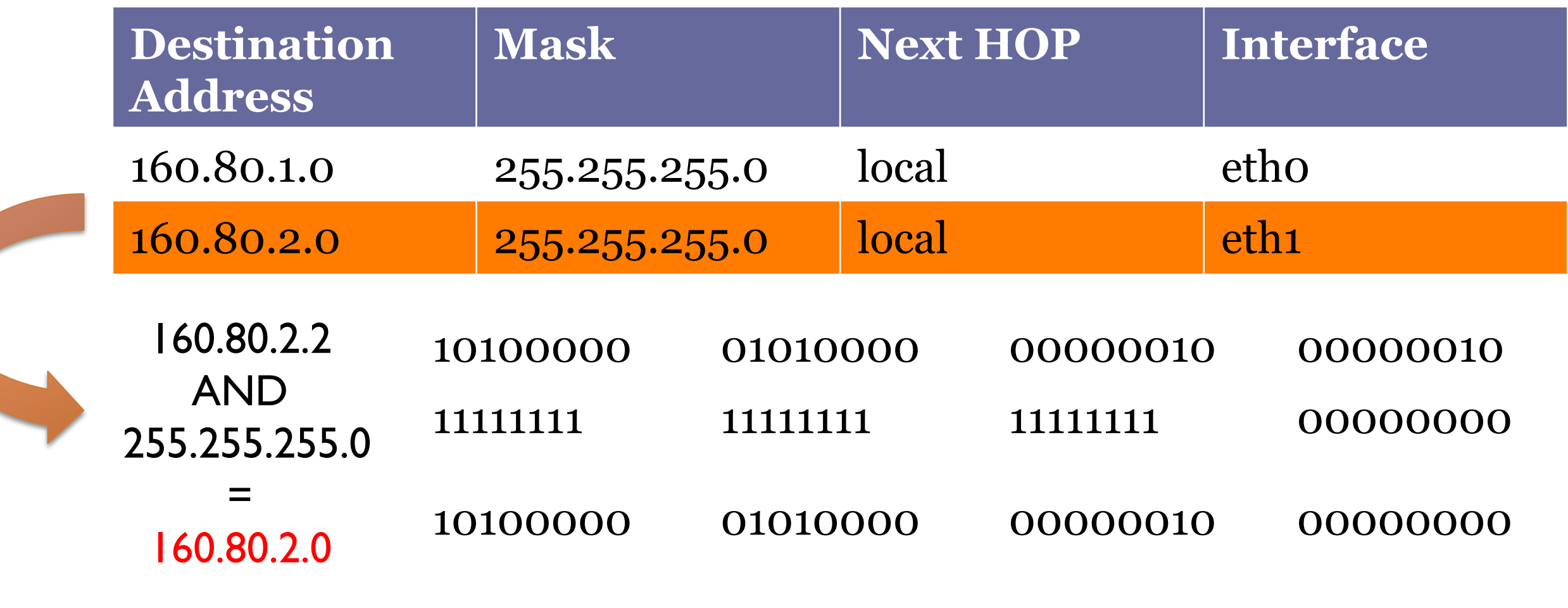

160.80.2.0 is equal to Net address ? (160.80.2.0)

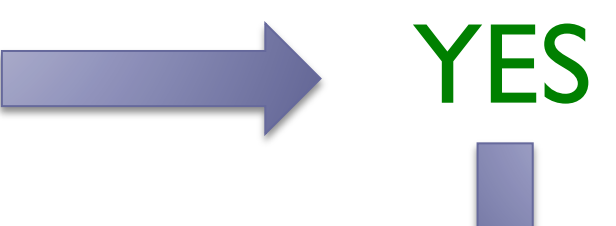

Forward to next hop (local forwarding) using interface eth I

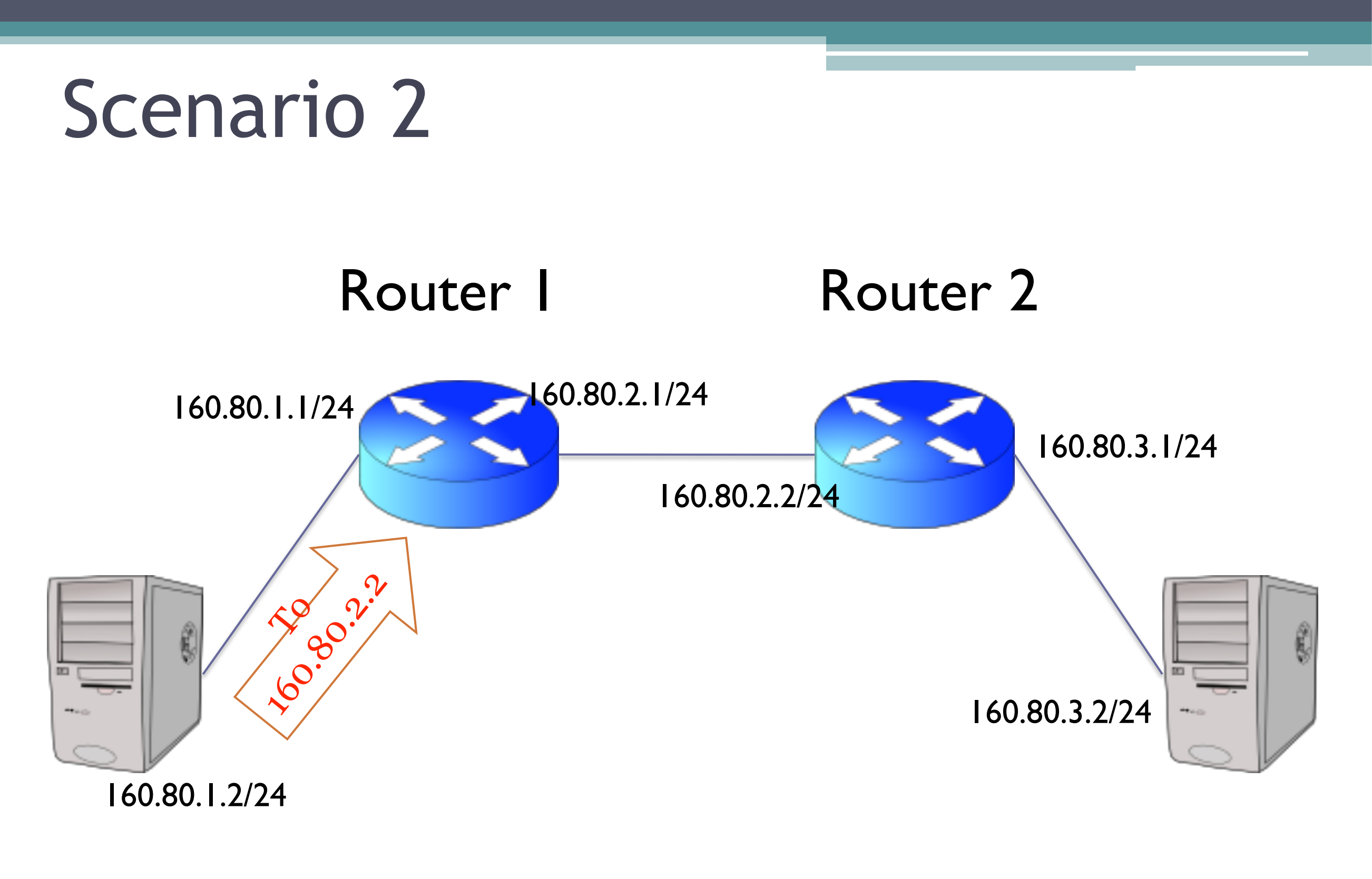

PCI PC2

# Forwarding Decision (Router1)

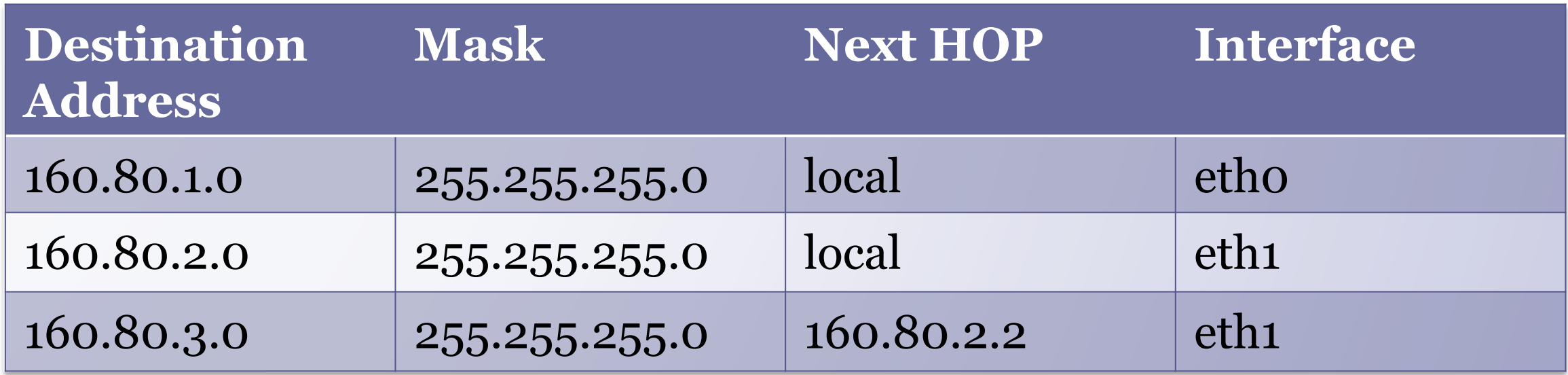

#### If behind R2 there are 100 different subnets, we need 100 other entries…

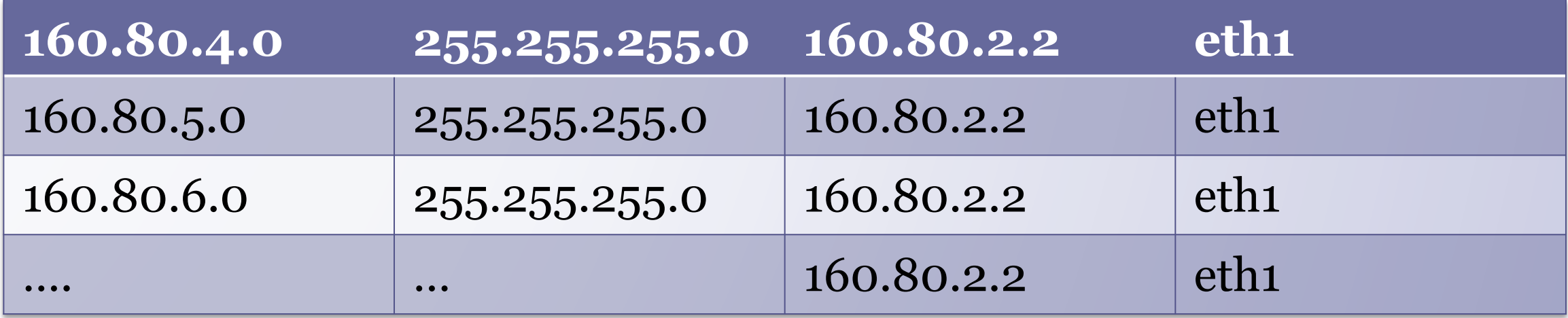

### Can we aggregate these entries?

# Forwarding Decision (Router1)

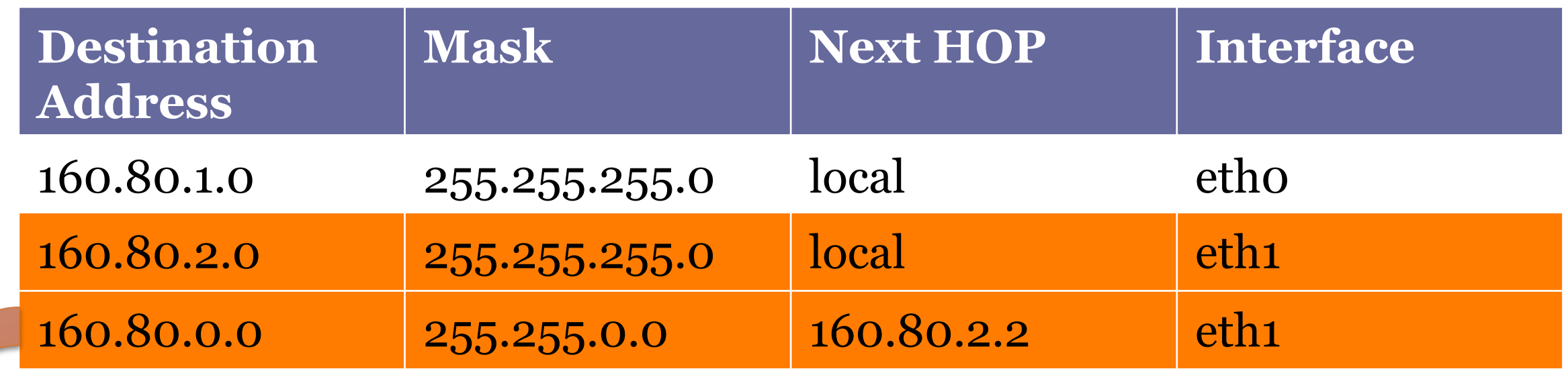

**Both the entries are verified….what happens???**

Longest prefix match entry with the longer netmask wins!

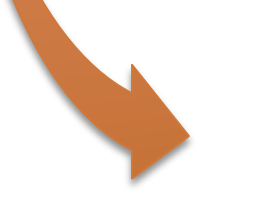

**This entry aggregates all the subnet from 160.80.3.0/24 to 160.80.255.0/24**

# Default gateway

• So this entry:

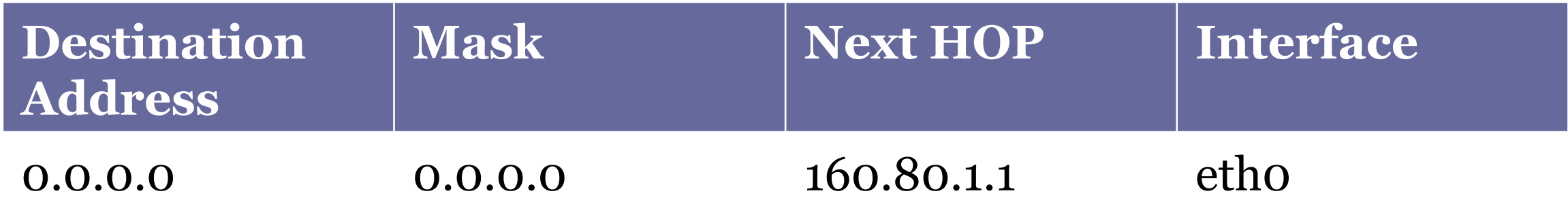

- is always verified
- but used only when there are no other more specific route

## Exercise 4:

• Where to route (i.e. next hop) a packet directed to 160.80.50.4, according to the following routing table?

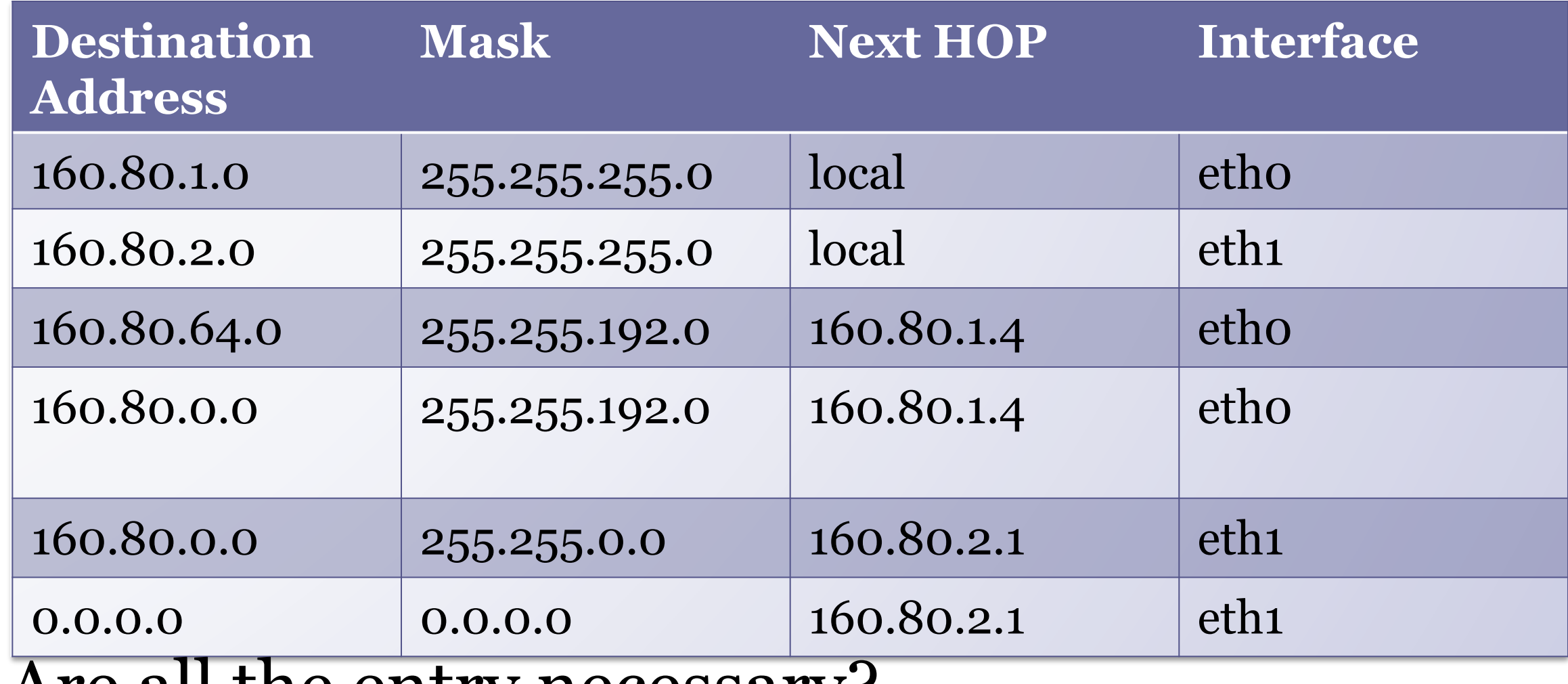

• Are all the entry necessary?

# Compact routing tables

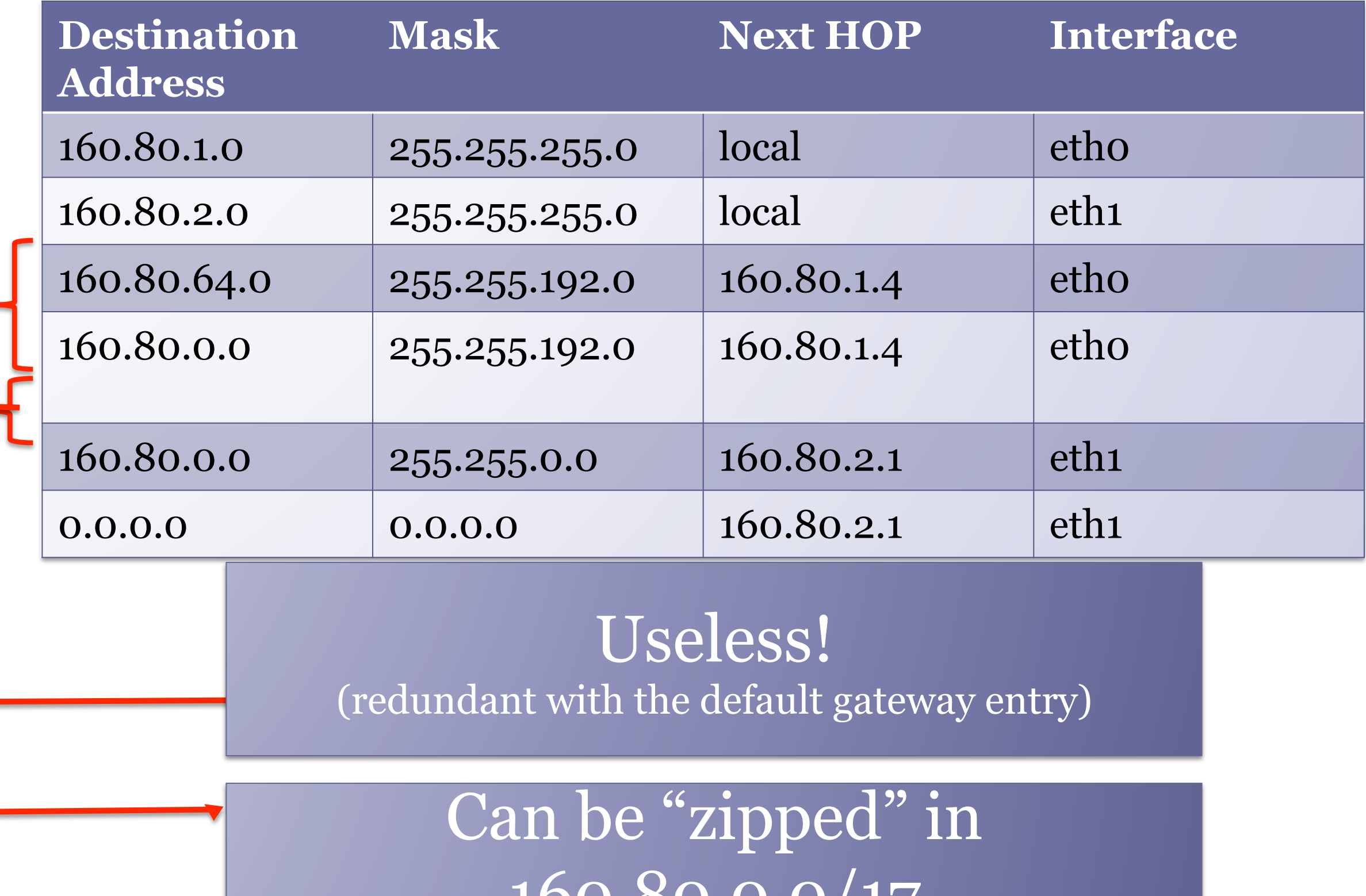

100.00.0.0/1

#### Growth of the BGP Table - 1994 to Present

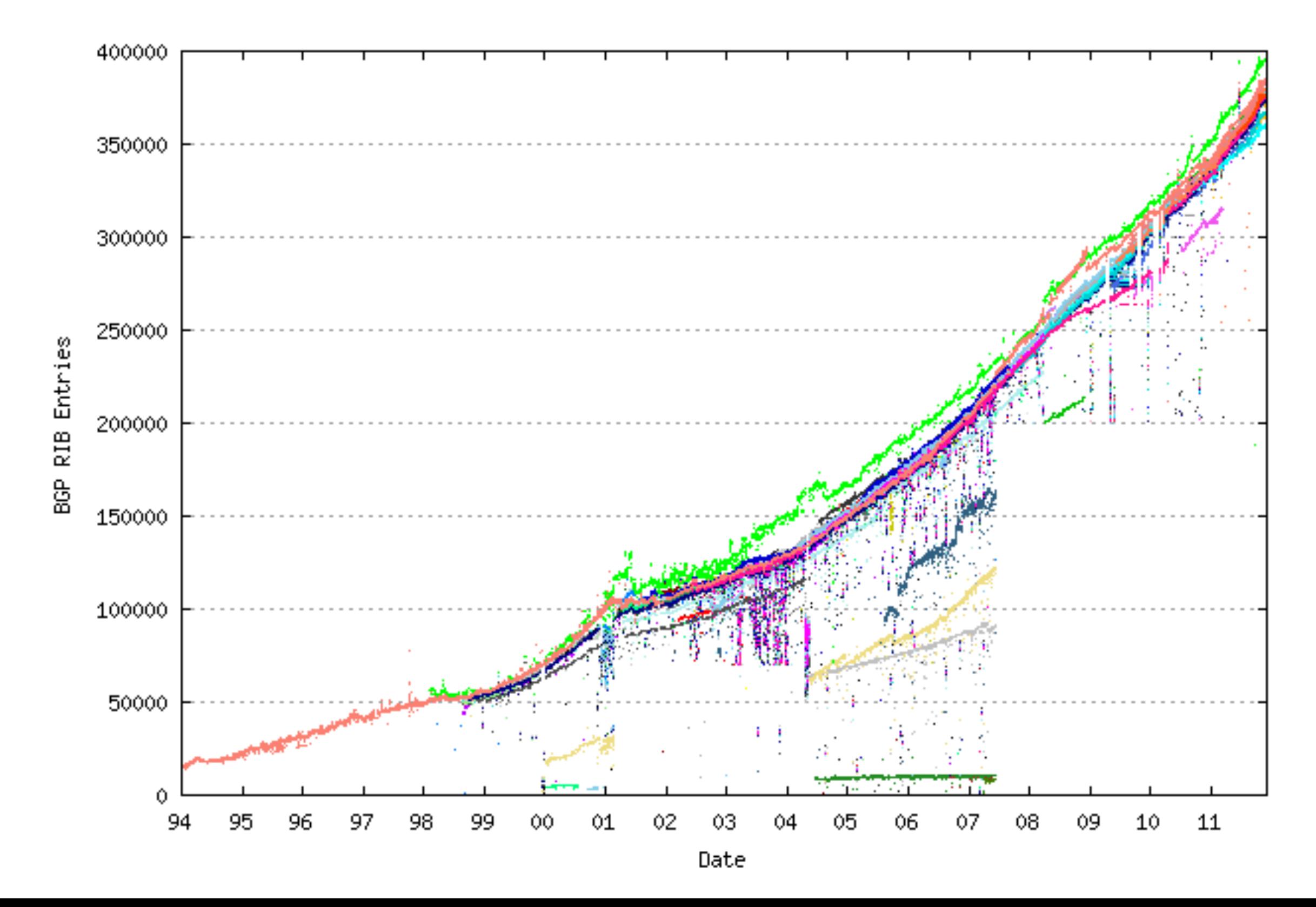

#### Exercise 5:

#### • Solve last exams (subnetting exercises)

# Managing routing tables, linux case

How to?... IProute  $2$  !!!  $\odot$ 

#### The command: **ip route <options>**

Show the routing table: ip route show

**ip route show 10.0.0.0/30 dev sl0 proto kernel scope link src 10.0.0.1 192.168.100.0/24 dev eth0 proto kernel scope link src 192.168.100.41 160.80.0.0/16 dev eth1 proto kernel scope link src 160.80.103.105 default via 160.80.80.1 dev eth1**

Enabling packet forwarding in linux kernel (enabled in netkit):

# echo  $1$  > /proc/sys/net/ipv4/ip forward

# Setting up static routes

- Local forwarding: routes automatically recorded in the routing table at the address configuration of a network interface…why?
- Static routes:

# ip route add ADDRESS/MASK via NEXT\_HOP

• Example:

# ip route add 192.168.1.0/24 via 10.0.0.1

# IPROUTE2 Summary

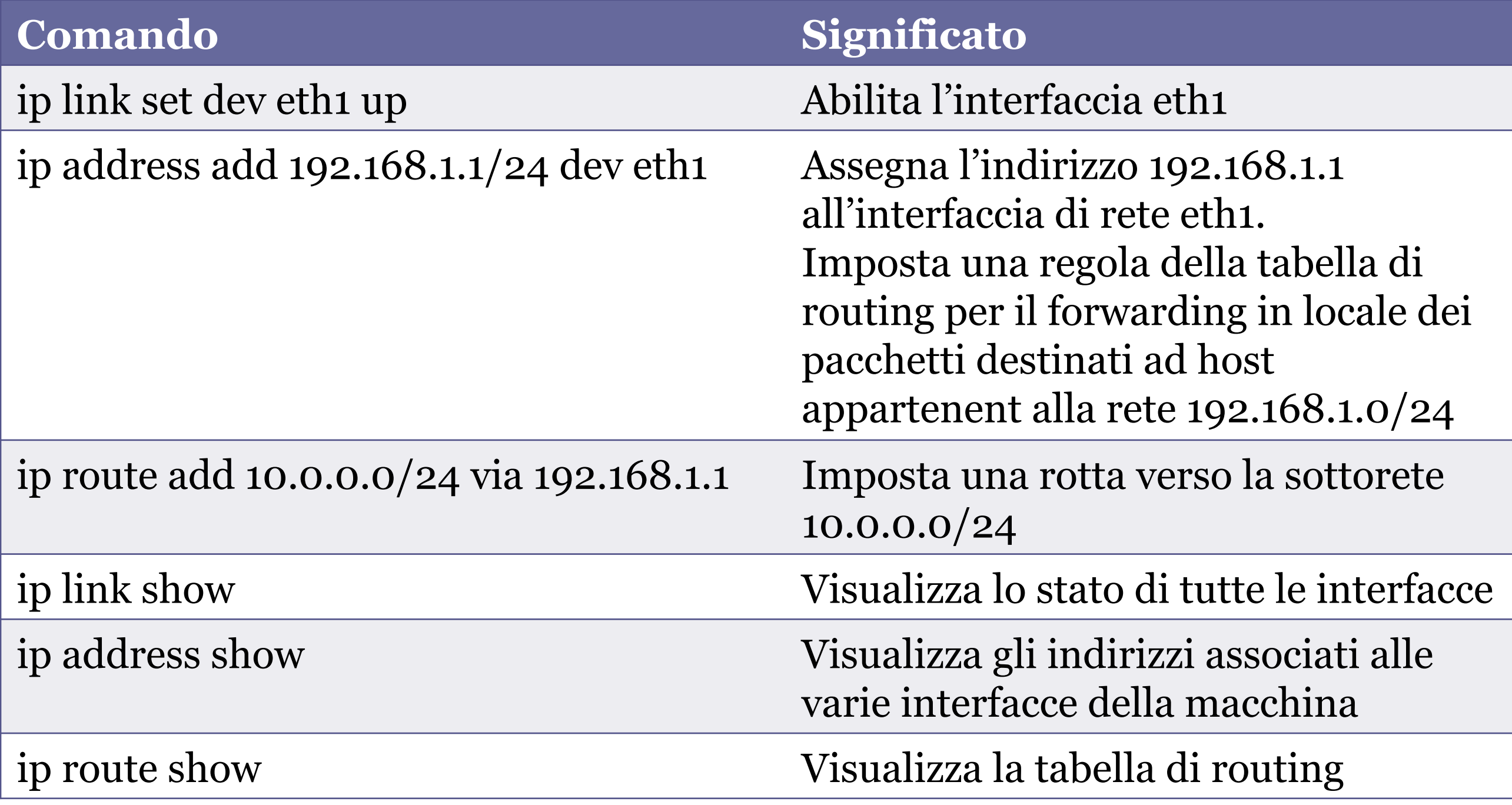